# 61A Lecture 9

**Announcements** 

Data Abstraction

#### Data Abstraction

• Compound values combine other values together Programmers Programmers All **A** date: a year, a month, and a day § A geographic position: latitude and longitude • Data abstraction lets us manipulate compound values as units • Isolate two parts of any program that uses data: Programmers Programmers Great § How data are represented (as parts) § How data are manipulated (as units) • Data abstraction: A methodology by which functions enforce an abstraction barrier between *representation* and *use*

#### Rational Numbers

#### numerator

denominator

Exact representation of fractions

A pair of integers

As soon as division occurs, the exact representation may be lost! (Demo)

Assume we can compose and decompose rational numbers:

 $\blacktriangleright$   $\mathsf{(rational(n, \ d))}$  returns a rational number  $\mathsf{x}$  $\bullet$  numer(x) returns the numerator of x • denom(x) returns the denominator of x Constructor **Selectors** 

### Rational Number Arithmetic

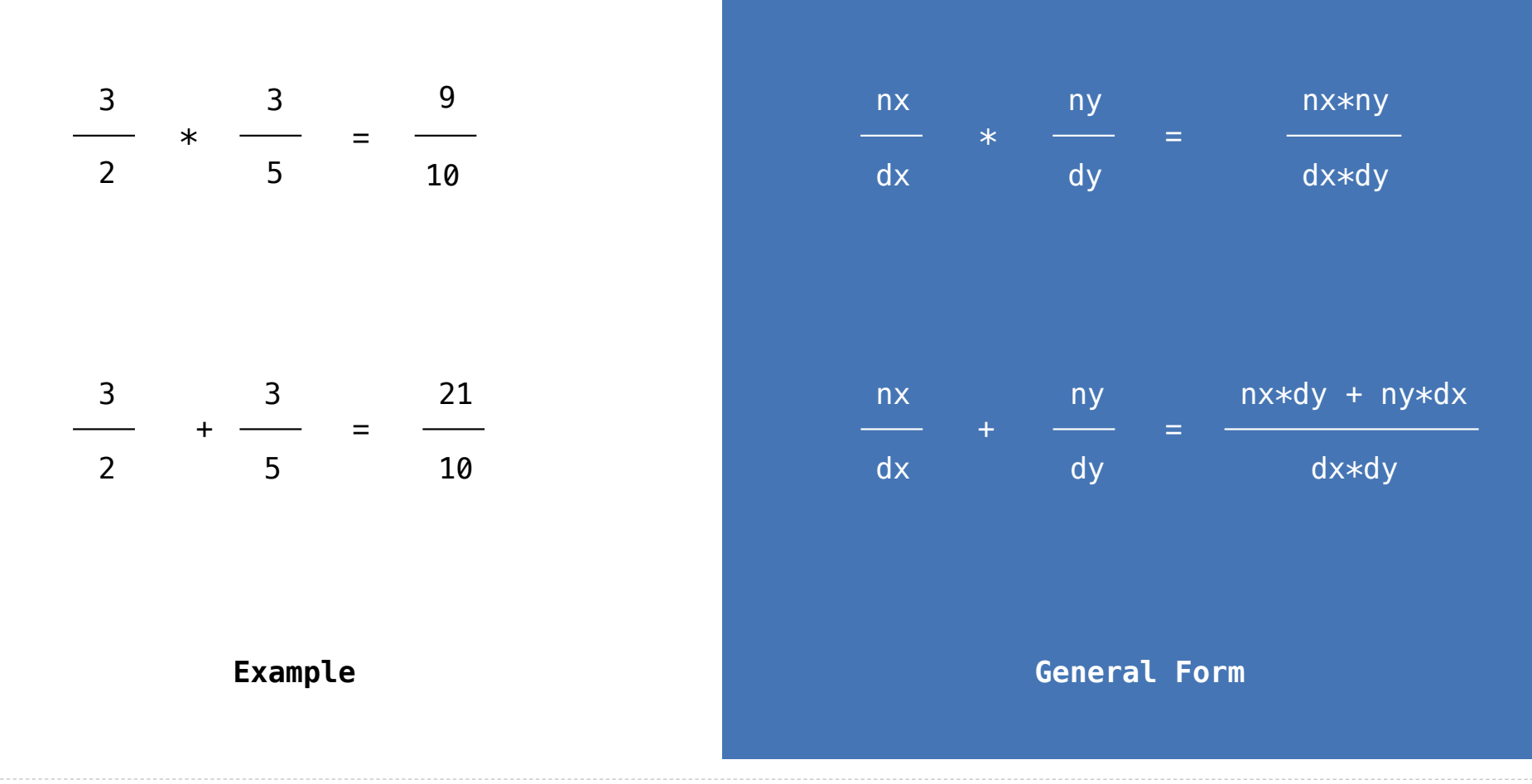

### Rational Number Arithmetic Implementation

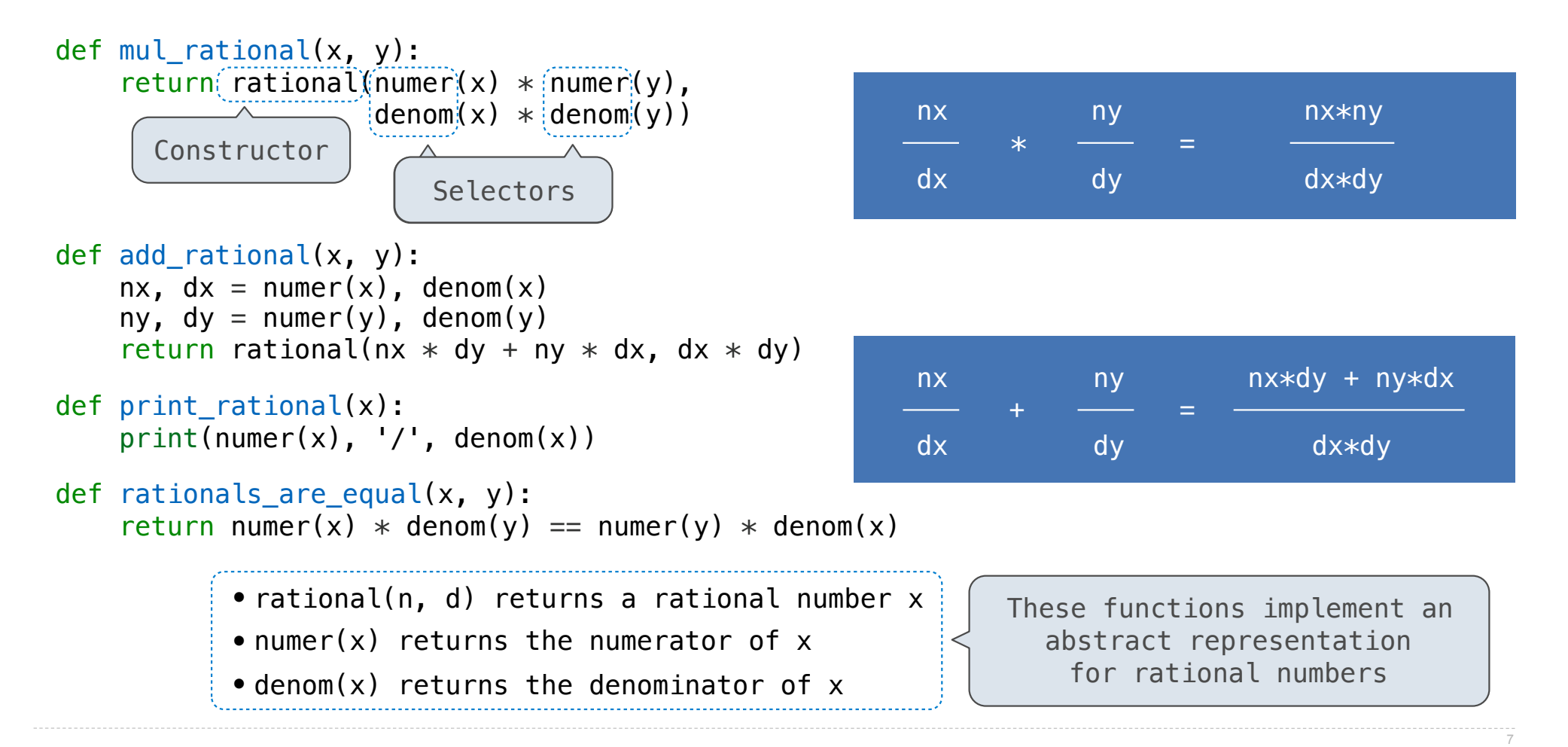

Pairs

#### Representing Pairs Using Lists

```
A list literal: 
                                         Comma-separated expressions in brackets
                                         "Unpacking" a list
                                         Element selection using the selection operator
\gg pair = [1, 2]>>> pair 
[1, 2]
\Rightarrow \times, y = pair>>> x 
1
>>> y 
2
\gg pair[0]
1
\gg pair[1]
\mathcal{P}>>> from operator import getitem 
Element selection function>>> getitem(pair, 0) 
1
>>> getitem(pair, 1) 
\mathcal{P}
```

```
More lists next lecture
```
#### Representing Rational Numbers

```
def rational(n, d): 
     """Construct a rational number that represents N/D."""
    return ([n, d])Construct a list
    Select item from a list
def numer(x): 
     """Return the numerator of rational number X."""
     return x[0] 
def denom(x): 
    """Return the denominator of rational number X."""
    return(x[1])
```
(Demo)

### Reducing to Lowest Terms

#### **Example:**

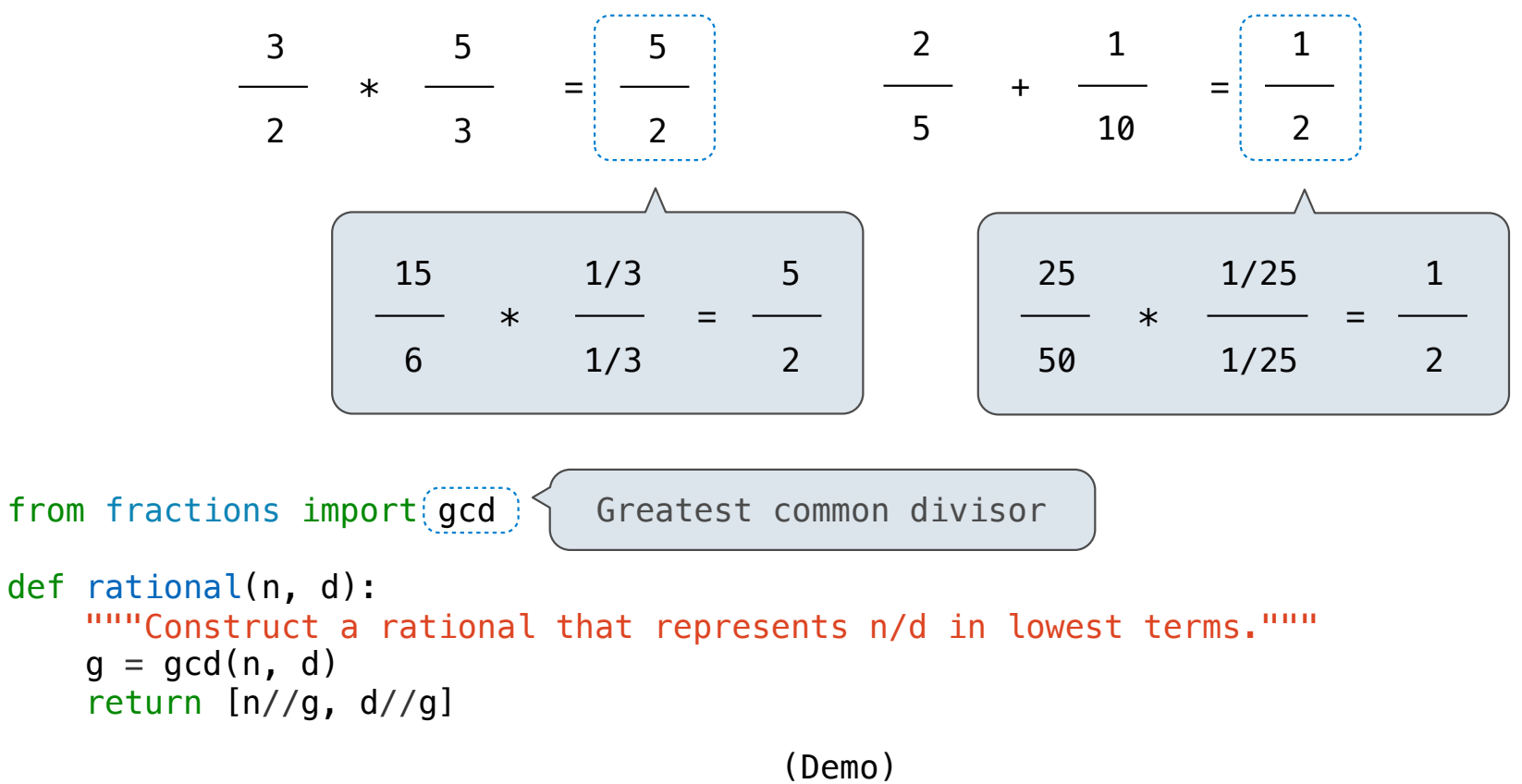

11

Abstraction Barriers

## Abstraction Barriers

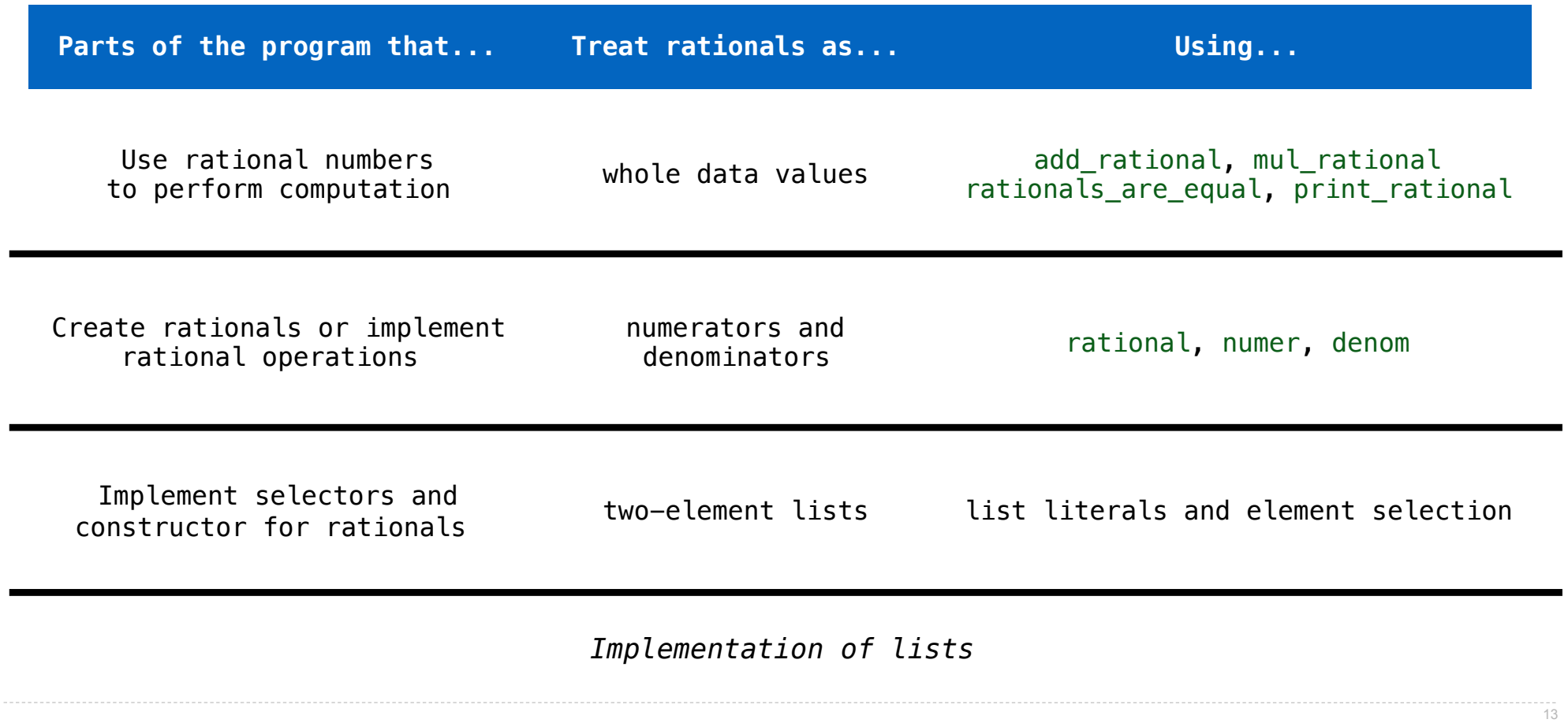

### Violating Abstraction Barriers

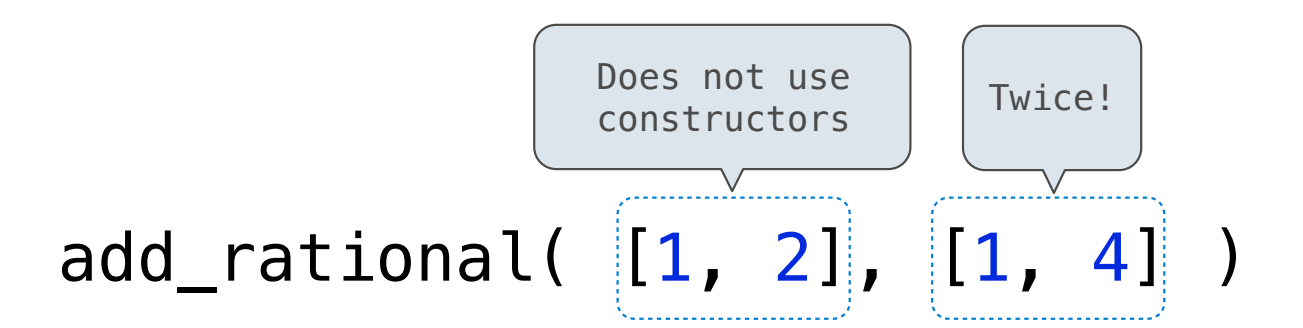

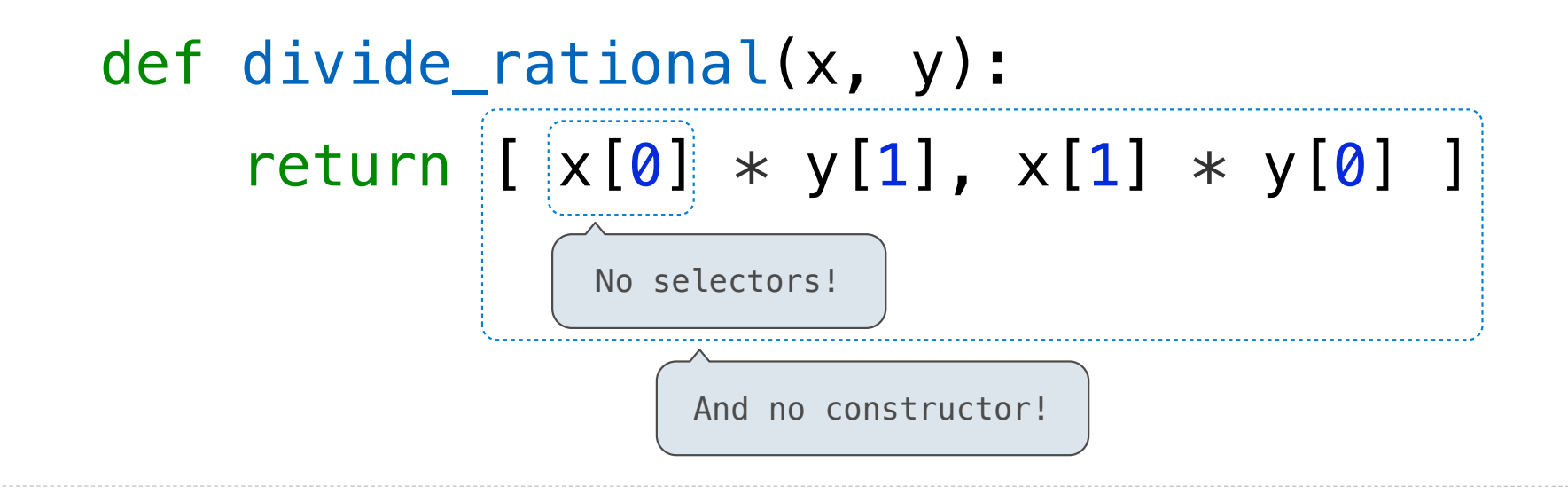

14

Data Representations

- We need to guarantee that constructor and selector functions work together to specify the right behavior
- Behavior condition: If we construct rational number x from numerator n and denominator d, then numer(x)/denom(x) must equal  $n/d$
- Data abstraction uses selectors and constructors to define behavior
- If behavior conditions are met, then the representation is valid

**You can recognize an abstract data representation by its behavior**

(Demo)

### Rationals Implemented as Functions

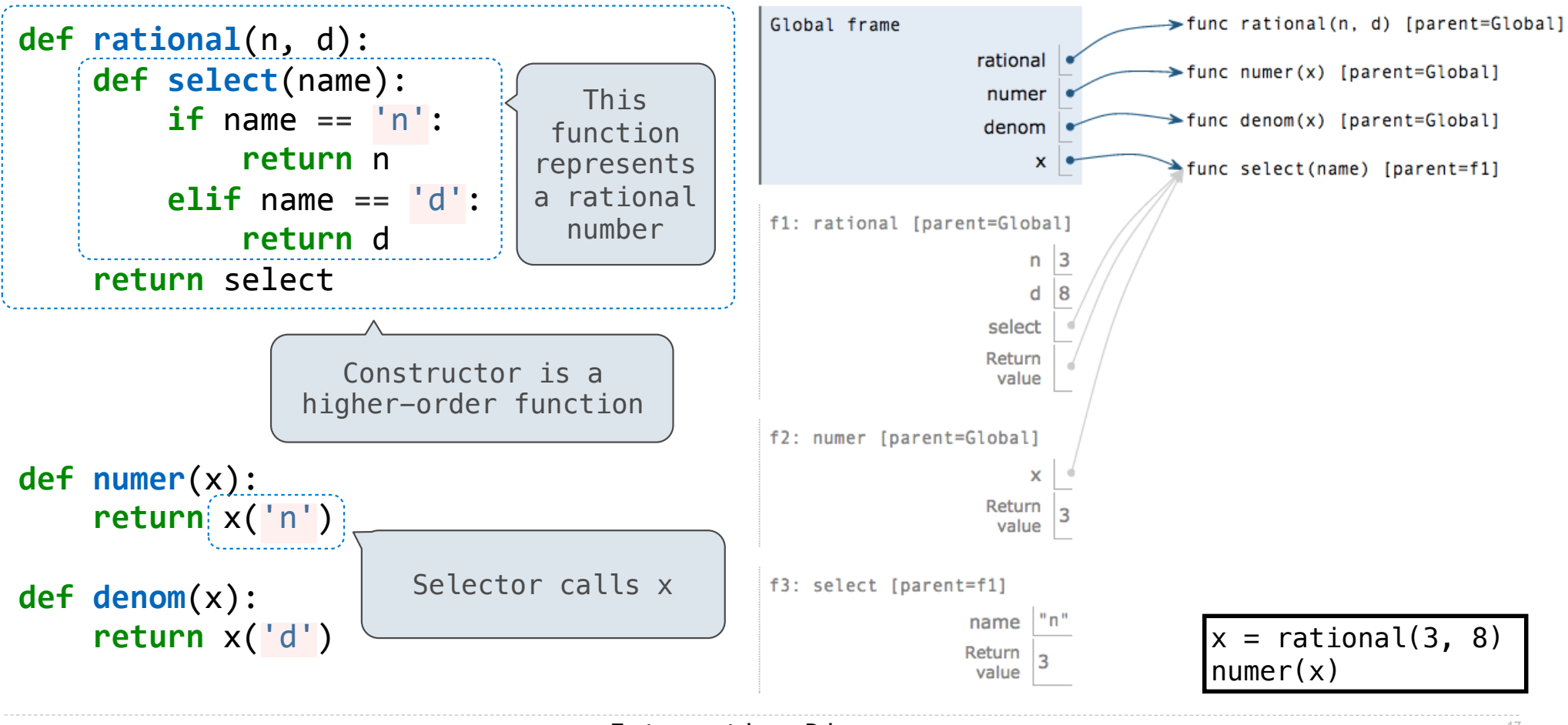

Interactive Diagram and the contractive  $17$